## **Demandes**

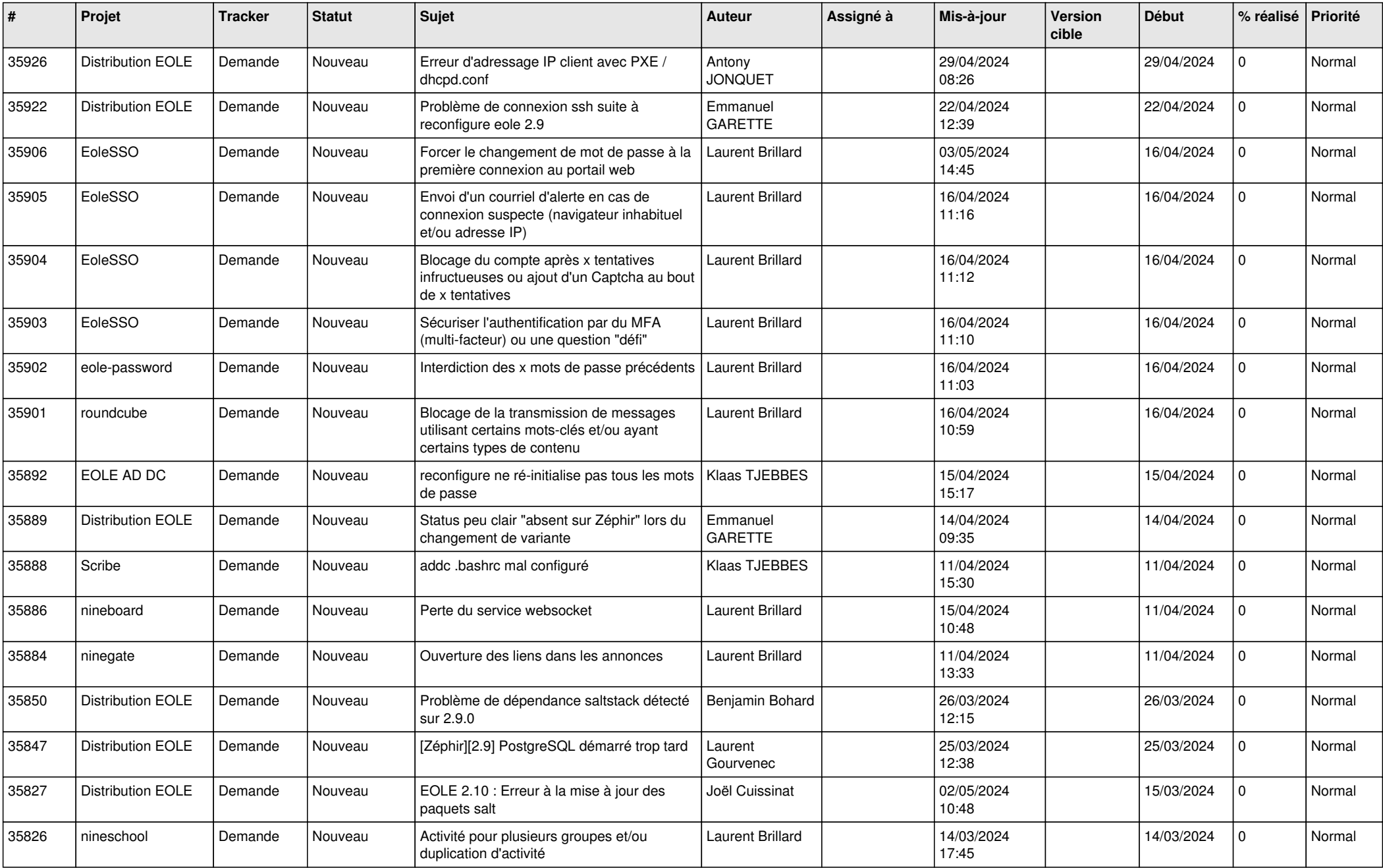

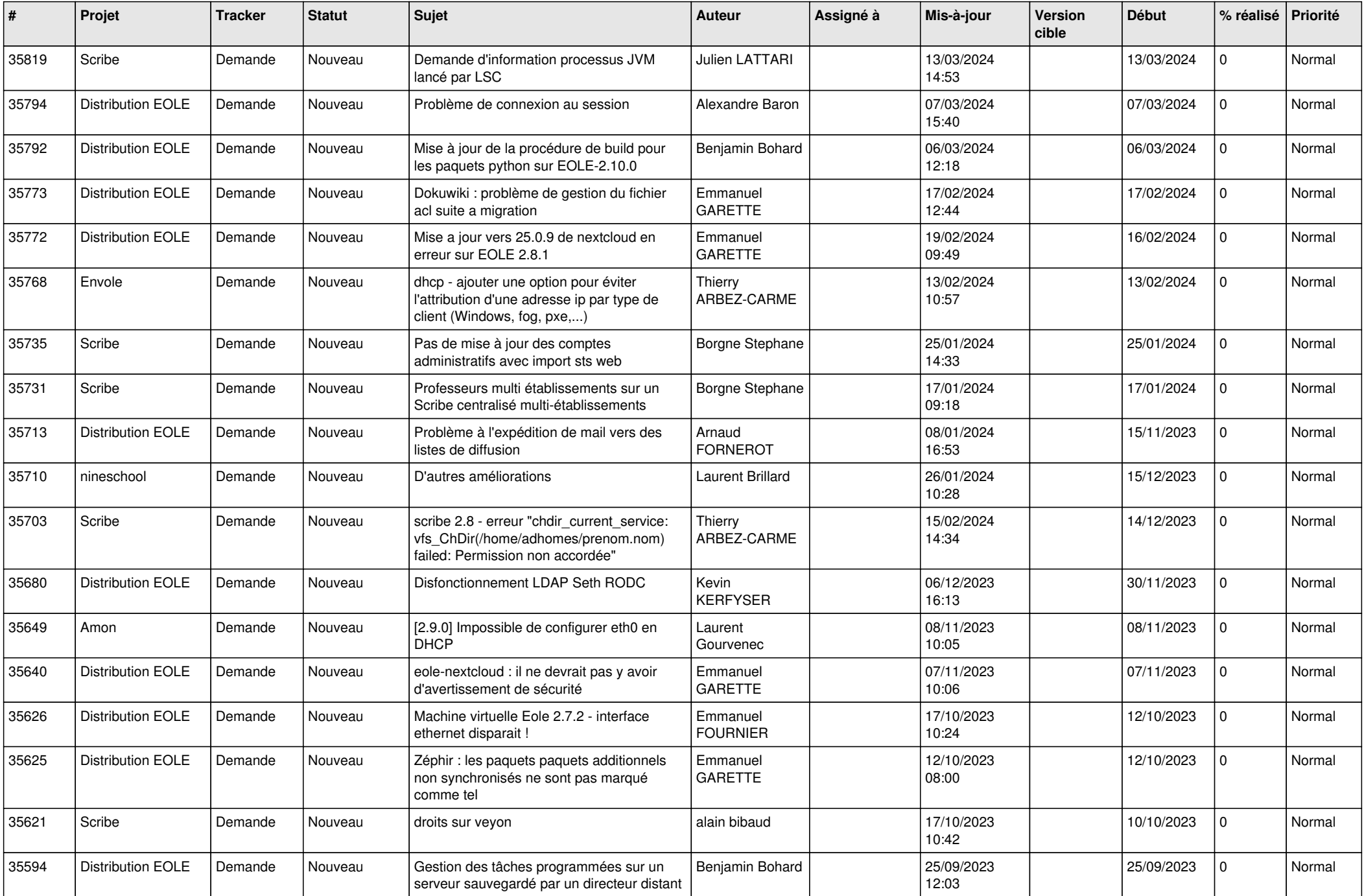

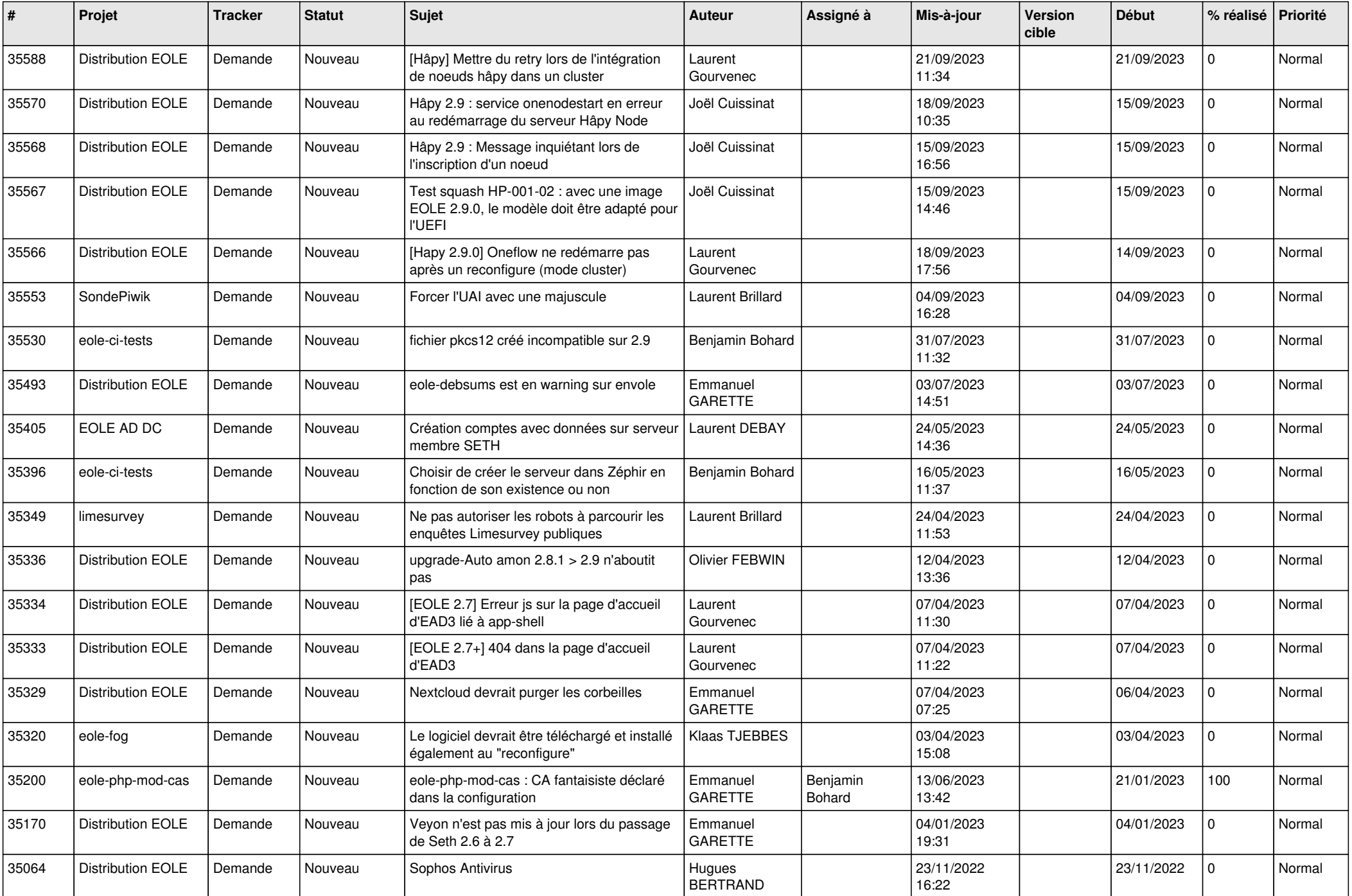

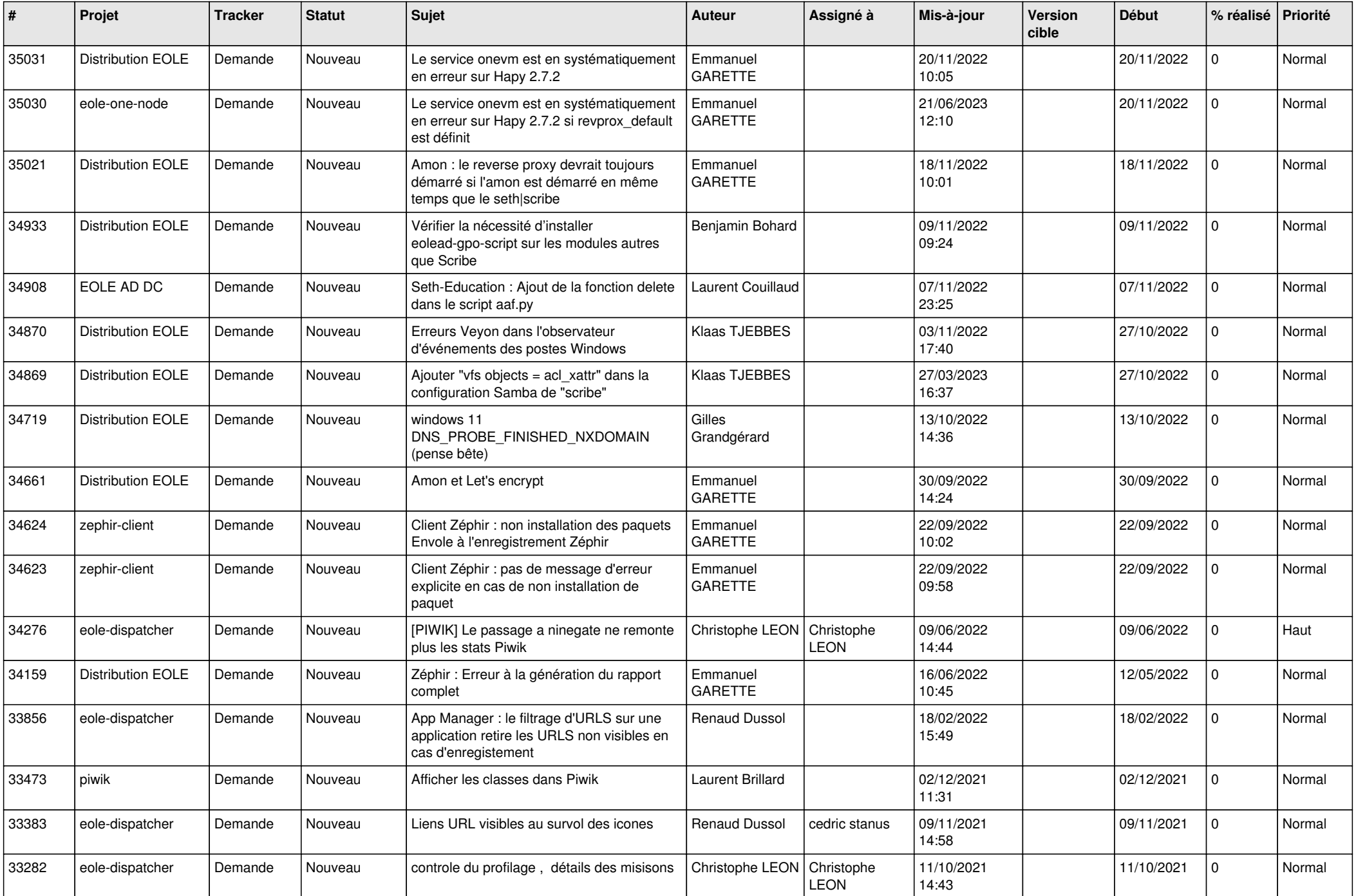

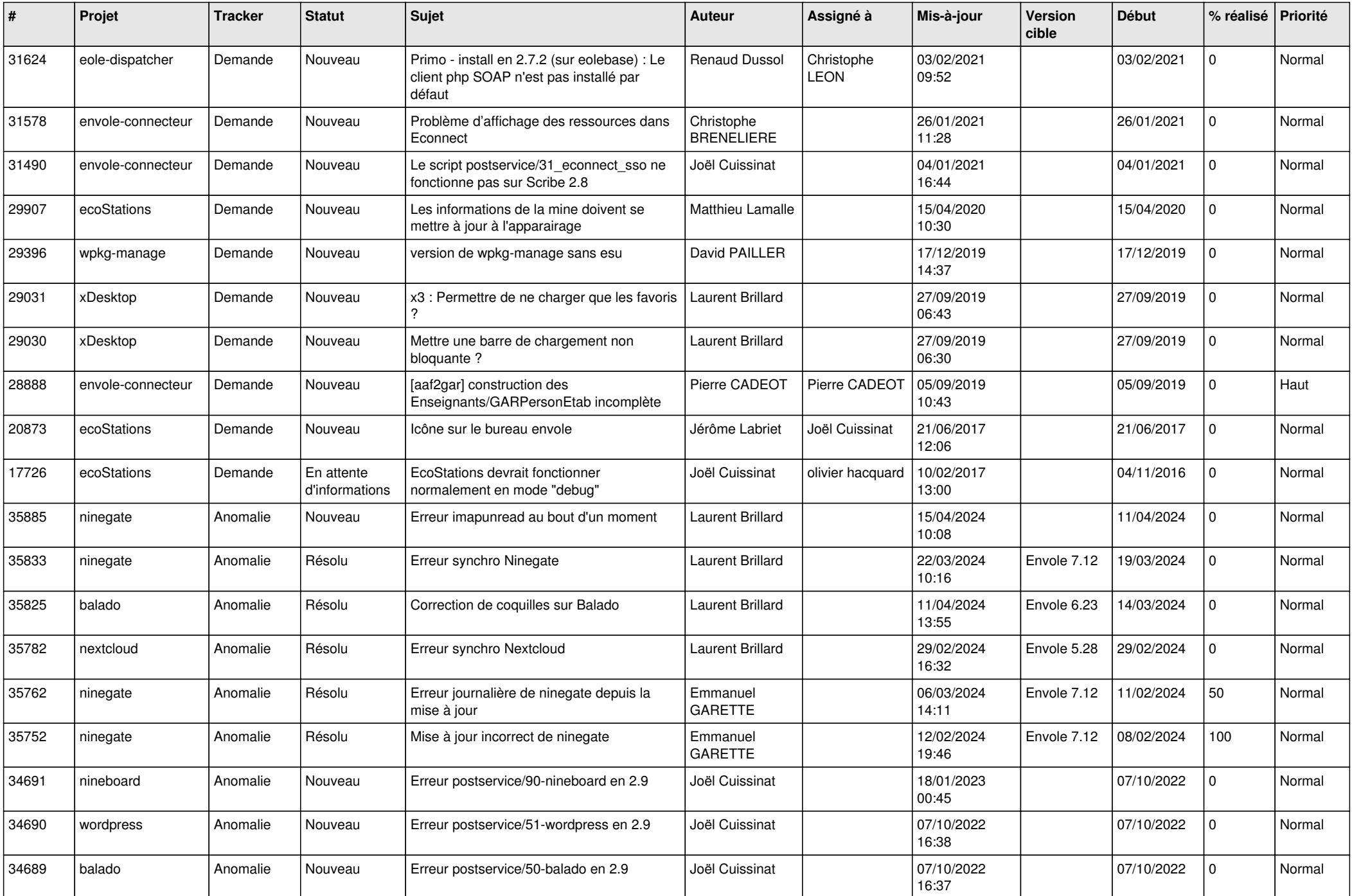

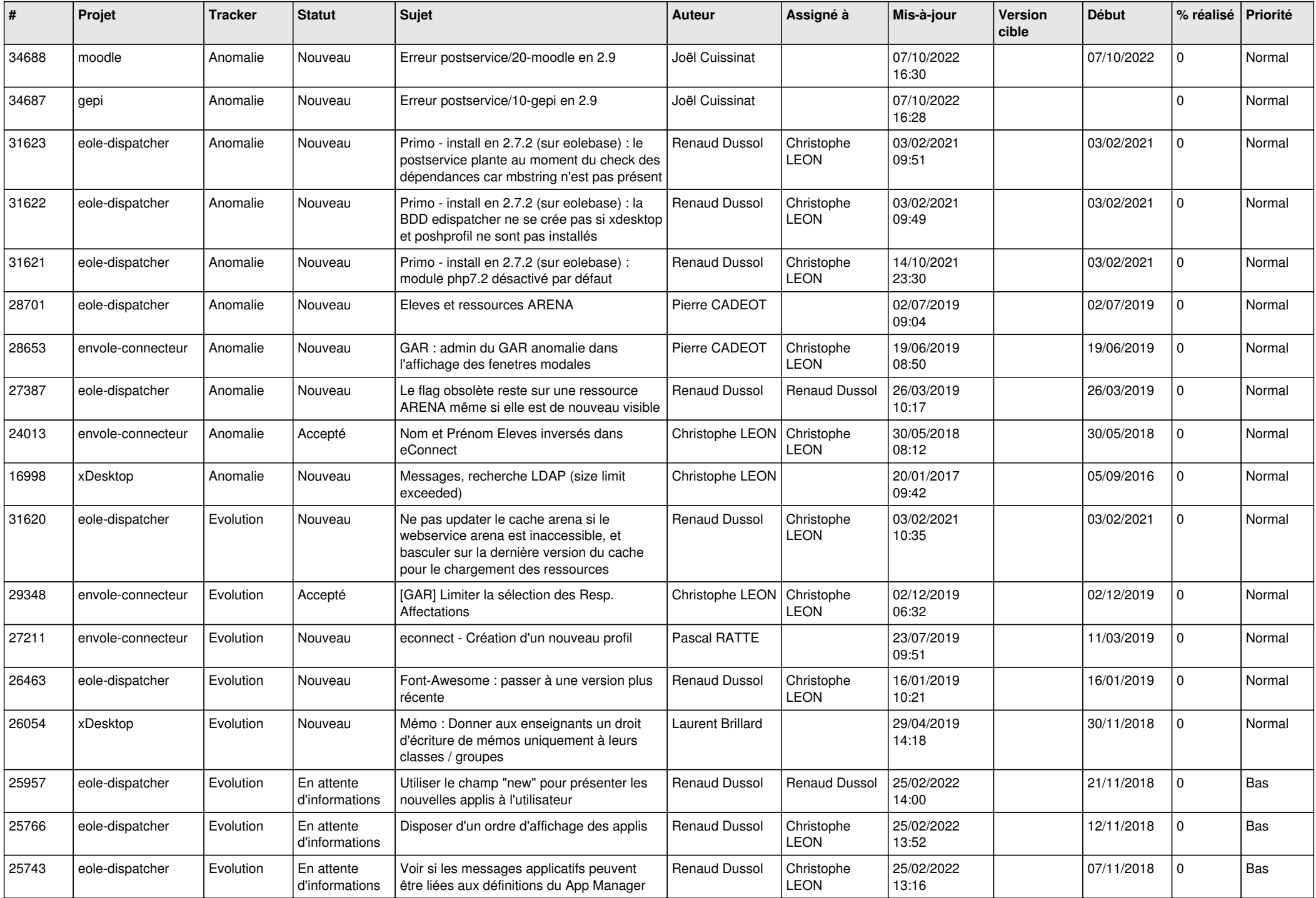

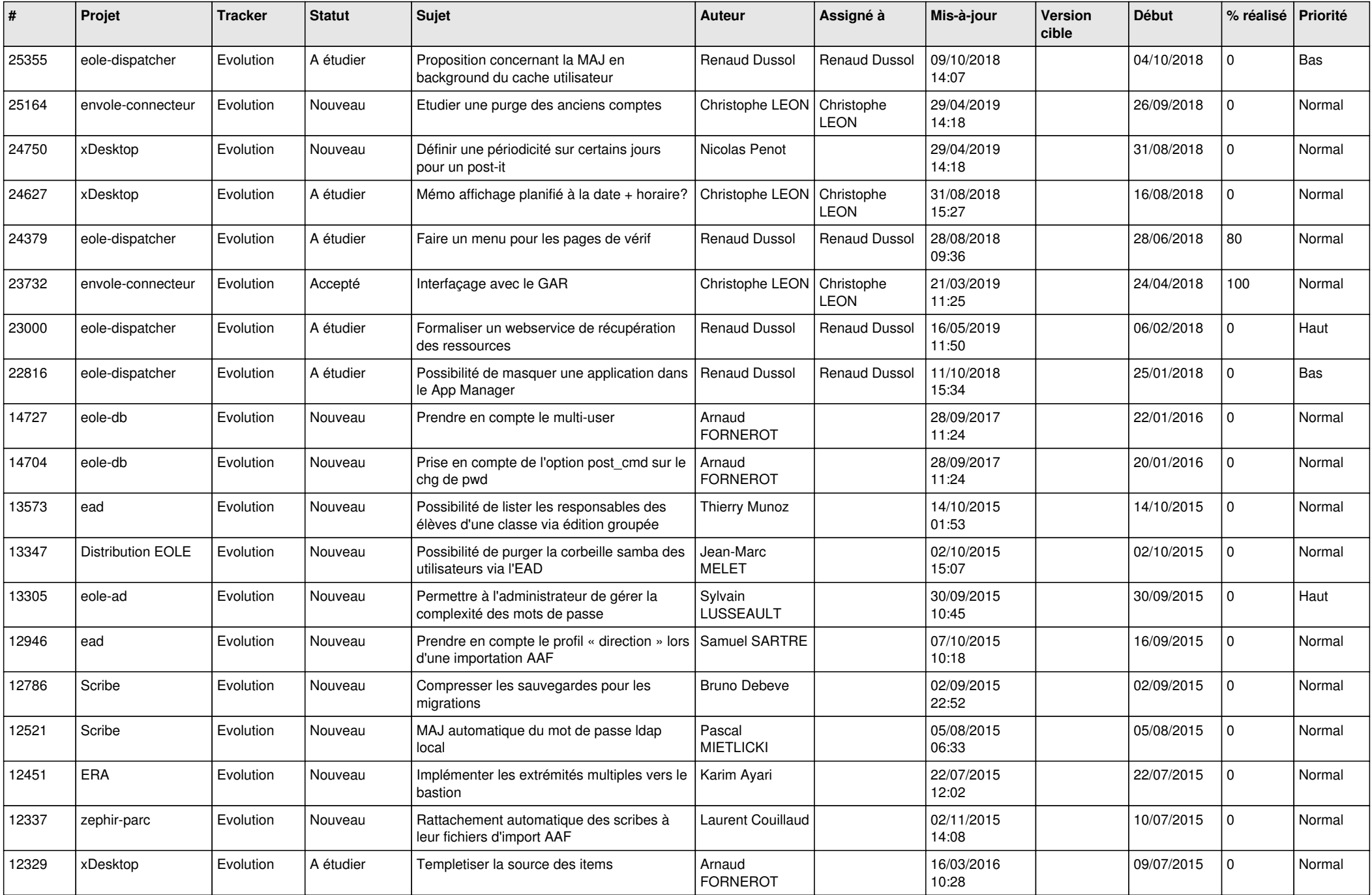

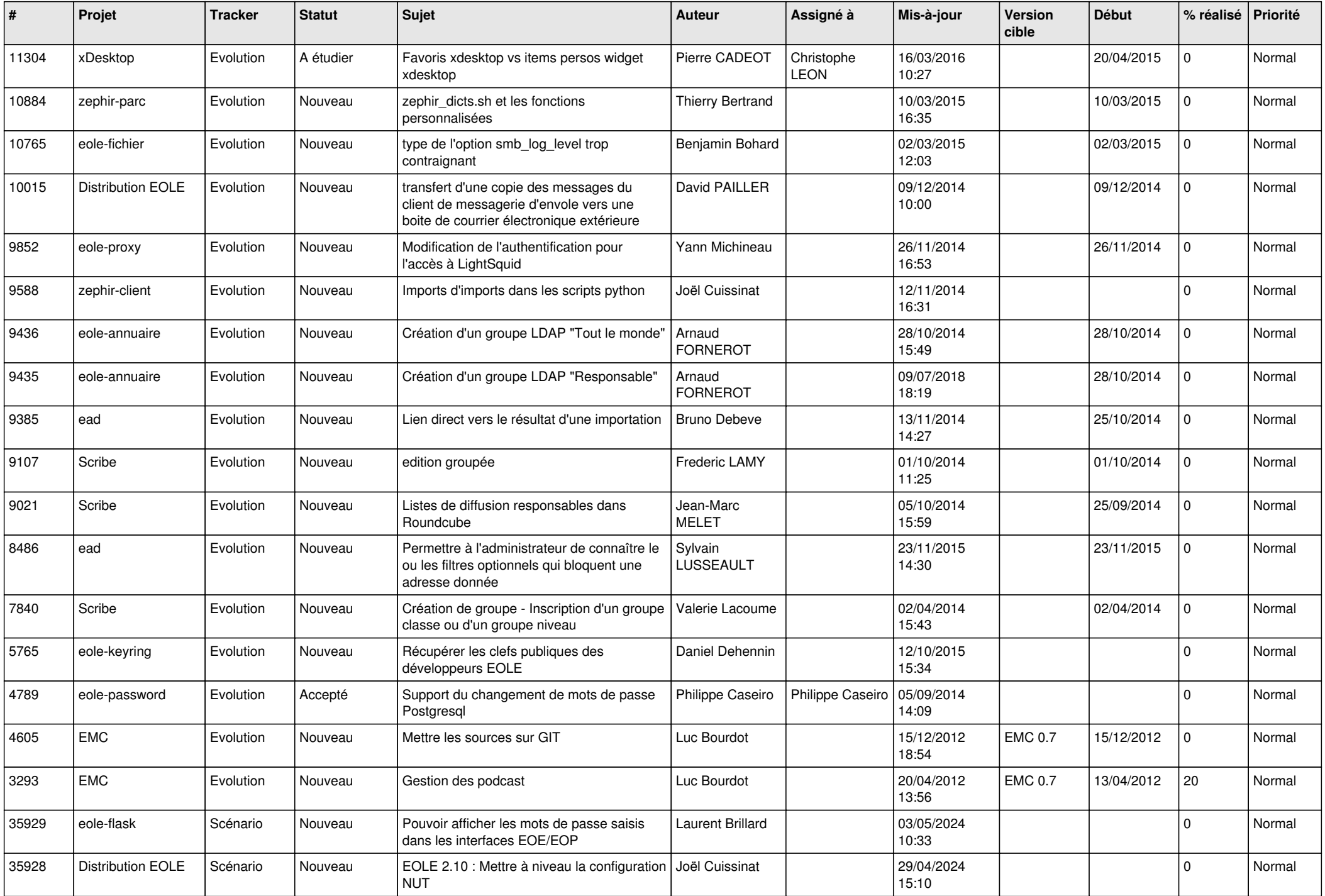

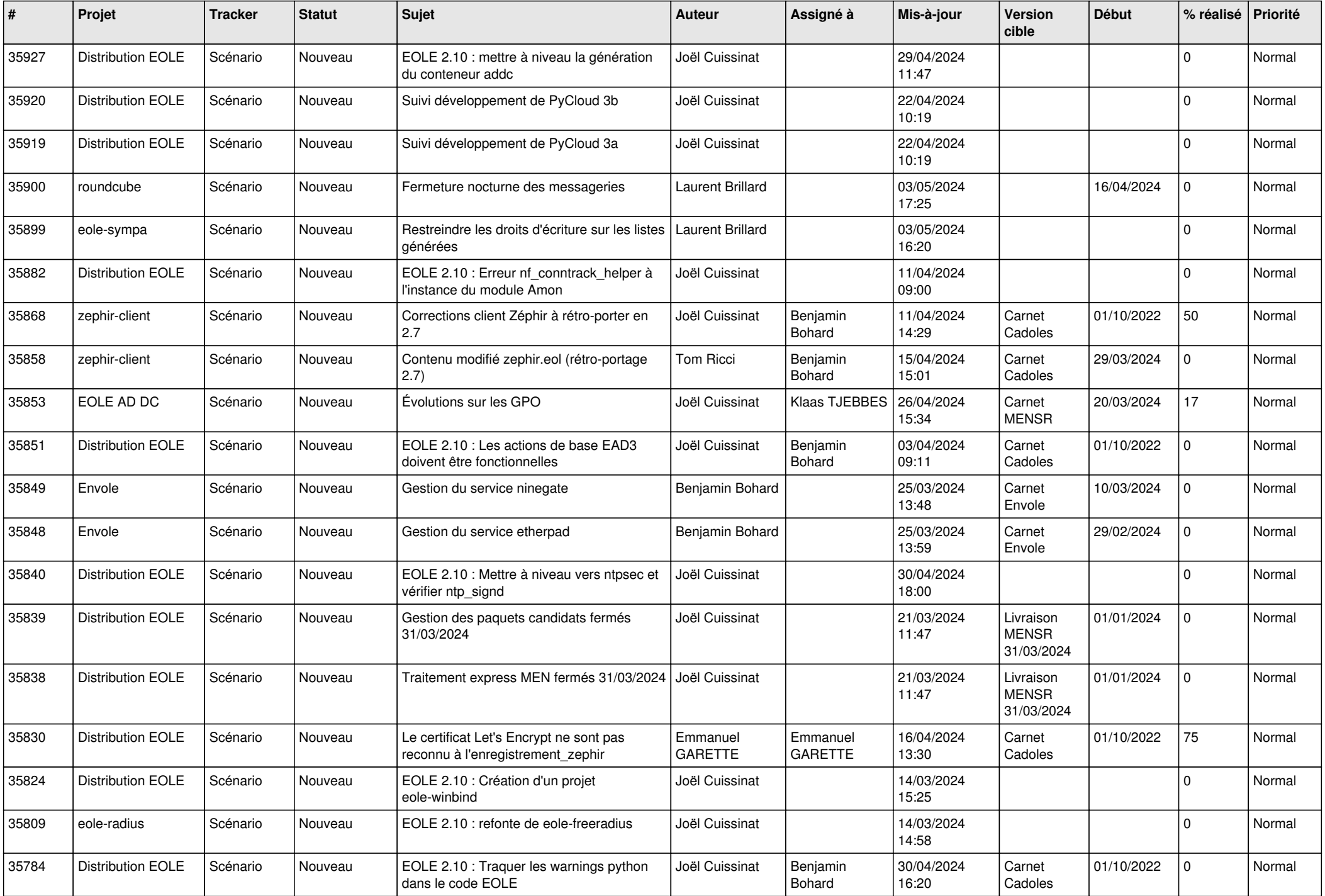

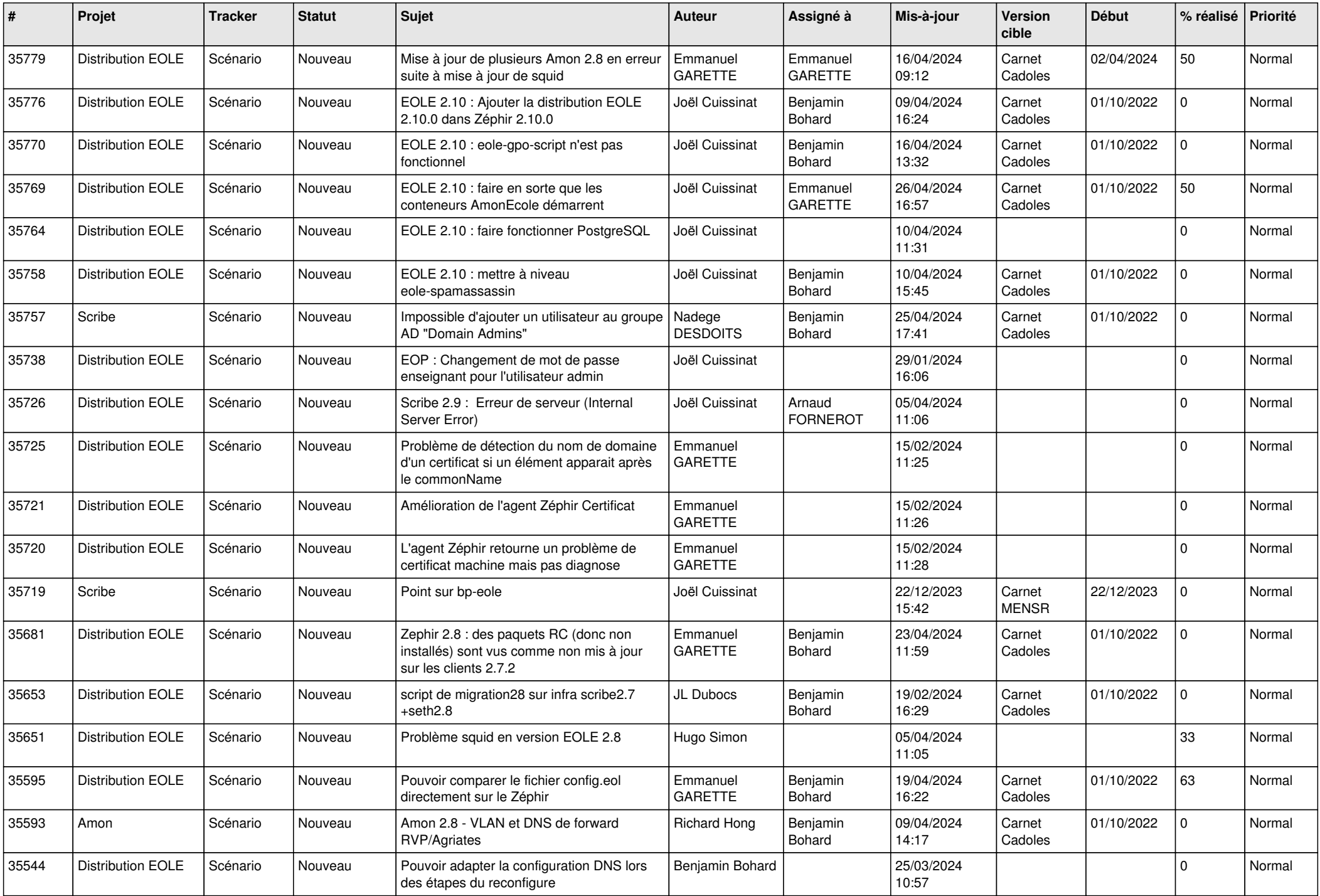

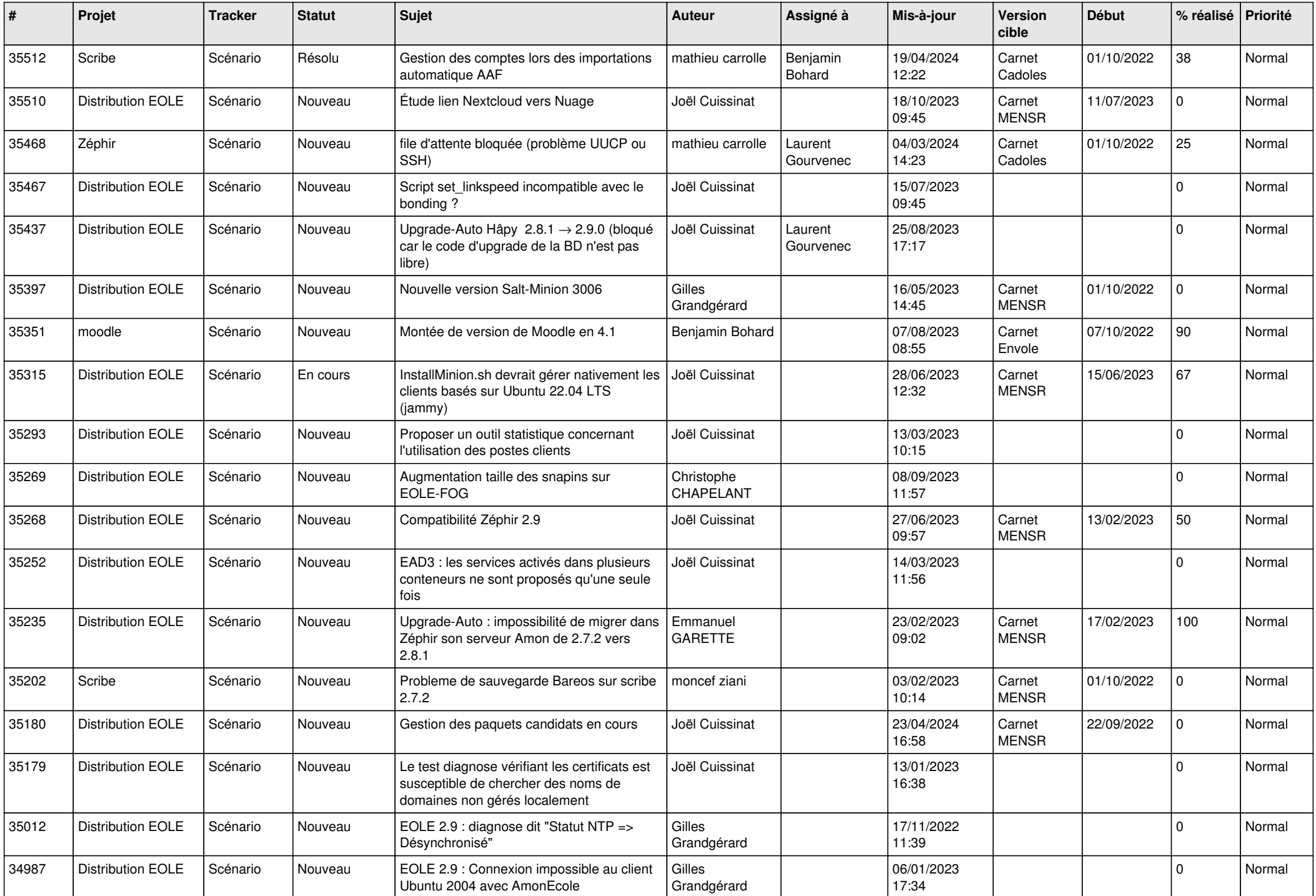

![](_page_11_Picture_548.jpeg)

![](_page_12_Picture_566.jpeg)

![](_page_13_Picture_513.jpeg)

![](_page_14_Picture_535.jpeg)

![](_page_15_Picture_543.jpeg)

![](_page_16_Picture_577.jpeg)

![](_page_17_Picture_561.jpeg)

![](_page_18_Picture_539.jpeg)

![](_page_19_Picture_574.jpeg)

![](_page_20_Picture_539.jpeg)

![](_page_21_Picture_573.jpeg)

![](_page_22_Picture_594.jpeg)

![](_page_23_Picture_625.jpeg)

![](_page_24_Picture_693.jpeg)

![](_page_25_Picture_775.jpeg)

![](_page_26_Picture_711.jpeg)

![](_page_27_Picture_537.jpeg)

**...**